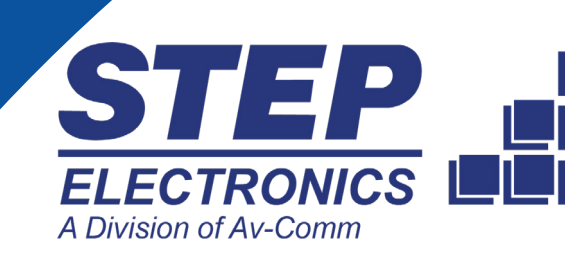

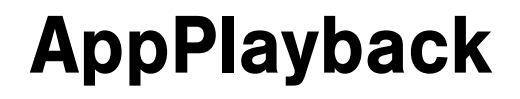

**APPOSI** 

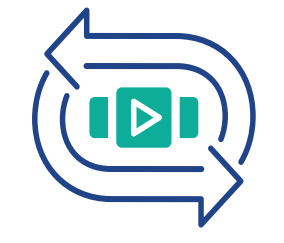

# Traffic Generation Re-Imagined

Capture, Reproduce, and Amplify Production Traffic in a Controlled Lab **Environment** 

# **OVERVIEW**

AppPlayback captures production network conditions and converts them into dynamic traffic streams to help find and eliminate performance bottlenecks on your network before they reach your end user.

Record and replay real-world traffic and application characteristics in the lab at tremendous scale by amplifying a single traffic capture into up to a million flows. Emulate clients and servers to quickly and easily validate the performance of network devices like WAN accelerators and SD-WAN gateways.

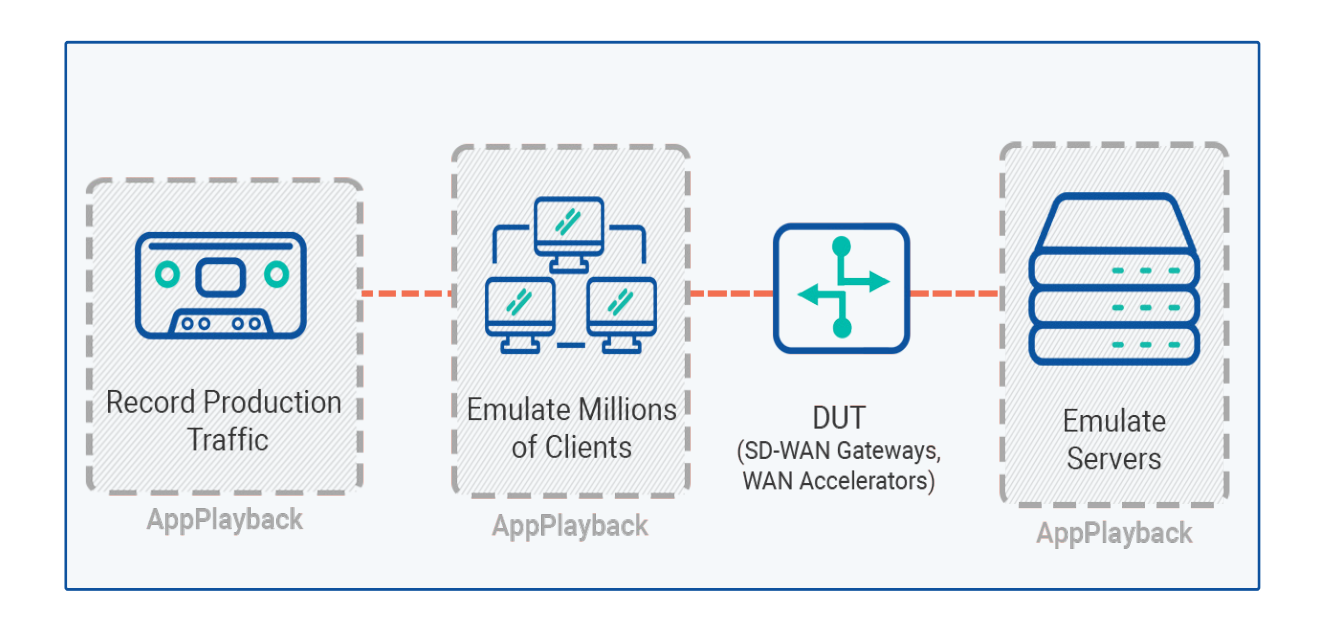

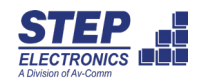

#### **BENEFITS**

Configure tests with different traffic-load and application distributions to replicate the characteristics of your production network

Regenerate dynamic network traffic including a wide array of application mixes, protocols and user behavior

Validate network architectures and devices with what-if scenarios before deployment

Eliminate performance bottlenecks on your network and application failures before they impact your end user

Replicate crashes and bugs more easily and build fixes faster

Capture and replay traffic with various protocols, packet sizes, Inter Frame Gap (IFG), and Inter Burst Gap (IBG)

Scale testing by amplifying a single flow into a million flows to load test the DUT

Ensure quality of service of products and quality of experience for customers

Integrate with Netropy Network Emulation for end-to-end performance testing

### FEATURES

- Isolate and capture any application flow for replay at scale
- Amplify single flows into millions of flows for load testing
- Stateful PCAP replay
- Load and replay up to 30,000 PCAPs
- Replay large PCAPs ( > 5 GB)
- Modify or specify range of MAC address, IP address
- Encapsulate payload from PCAP with overlay technologies like VLAN, QinQ VXLAN, NVGRE
- Identify and pin-point packet causing crash
- Identify the flow direction (client to server/ server to client) that is causing application failures
- Easy to use and intuitive web-based user interface
- Sequential or parallel PCAP replay
- Automation support with a RESTful API

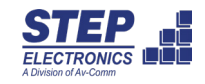

## USER INTERFACE

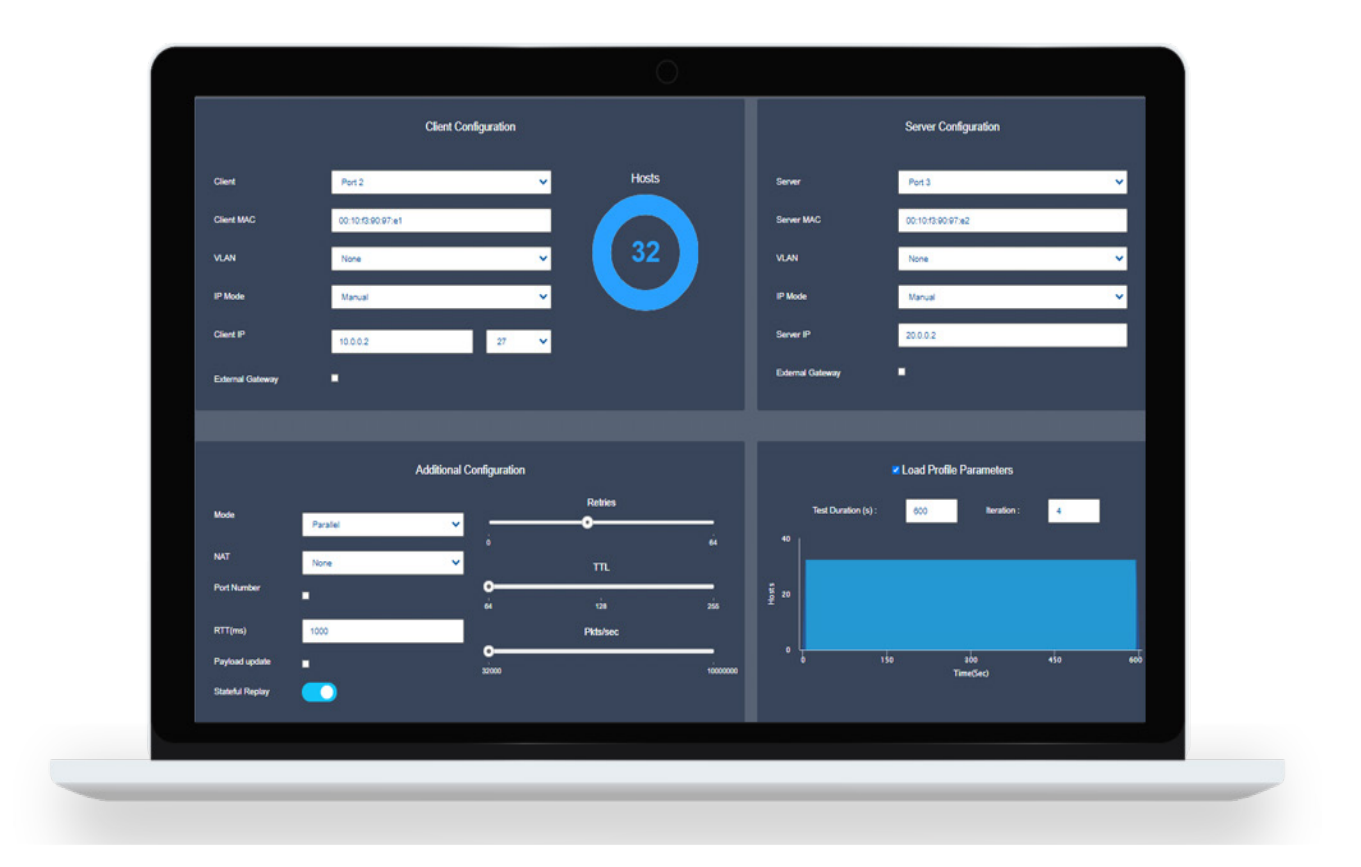

AppPlayback is available on high performance appliances and virtual machines. Configure tests with ease on the feature-rich, browser-based GUI or with our comprehensive RESTful API for increased automation. Run multiple tests at once and keep them running in the background, collaborate with your team, and easily connect and perform tests from anywhere.

24/9 Powells Road, Brookvale, NSW 2100, Australia +61 2 9939 4377 sales@stepselectronics.com.au